# **Anytime, Anywhere Inventory Monitoring**

BinView is BinMaster's internet-based application for remote inventory monitoring of solids or liquids contained in tanks, bins, or silos. It is compatible with many of Bin-Master's sensors as well as other sensors that have a 4 -20 mA analog output or Modbus RTU. BinView can be used to manage multiple vessels at multiple locations

### Easy Access

- Remote monitoring via Smartphone, tablet, or PC
- 24/7 monitoring anywhere there's internet access
- Accurate, reliable bin information updates automatically
- Automated alerts via email or SMS text message
- Wireless gateways and BinCom modules simplify installation
- Highly scalable for one or many vessels for one or multiple locations
- Eliminates manual monitoring to save time and enhance safety
- Historical reporting to optimize purchasing and logistics

and is accessible from any device with a connection to the internet. Real-time inventory management and automated alerts can be accessed from a Smartphone, tablet or PC. BinView offers both security and control over your assets and users of the application. Super users can have the ability to set up and manage locations, gateways, and vessels, while other users may have view-only or receive alerts-only privileges. The system can be set up so that some users have access to all sites, while others may only be able to access data for a single location.

| 24 | farmer from the |            | 1-0 Too |
|----|-----------------|------------|---------|
|    | Encode for      | C Restings |         |
|    |                 | -          |         |
| -  |                 |            |         |
| 1  |                 |            |         |
|    |                 |            |         |
|    |                 |            |         |
|    |                 |            |         |

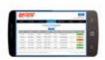

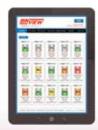

Access from a phone, tablet or PC.

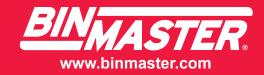

### **Designed with the User in Mind**

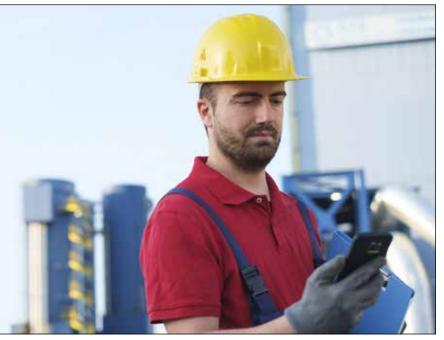

The user interface is very intuitive and easy to learn. Each user can customize what data columns are displayed and save their views for future use. Instructions for using BinView are built into the user interface and are displayed by simply hovering over an information icon. For critical actions in the application, popup warnings help to ensure information is not unintentionally deleted. Also, user access to specific information in the system can be controlled to prevent unauthorized or unneeded changes to the system.

The mobile version of BinView has been optimized and simplified for using BinView while in the field. Tank, location, gateway, and account pages are all available on the mobile version and simply presented for quick viewing.

### **Empowering Information Made Simple**

The quick view graphical interface in BinView is clean and easy-to-understand. A tank overview provides the tank number, the percentage full, its location, the material contained in the vessel, the vessel status, and the date and time the data was last refreshed. The view is refreshed automatically every five minutes for the most current data. Filtering allows the user to

view only the vessels they need to review. For example, a user may only be concerned for vessels with an alert status, contain a particular material, or from a single location.

Reporting is one of the most powerful features of the BinView system. Current tank readings or tank history can be viewed in chart or tabular form. Reports can be run for all locations or a particular location and sorted by vessel, material, or alert status. Readings can be set as distance to product, percent full, or volume, if desired. Specific date ranges can be selected to view historical usage trends over time.

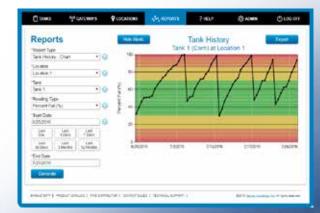

BinView is compatible with most any sensor with a 4-20 mA output or Modbus RTU.

# **BinView Basics**

#### **Alerts**

 High and low level alerts can be established by individual vessel The contents of Tank 1 have reached a Minor level. At 7/28/2016 2:00 AM a measurement of 7% was reported. 2:33 AM

Alert sent via SMS text.

| Reading Type        | Status   | Latest Mezourement | Latest Reading<br>Date/Time |
|---------------------|----------|--------------------|-----------------------------|
| Distance to Product |          | 0                  | 7/25/2016 8:44 AM           |
| Percent Full (%)    | Critical | 97%                | 7/25/2016 8.44 AM           |
| Volume (bu)         |          | 177 bu             | 7/25/2016 8:44 AM           |

Pop-up alert on a PC.

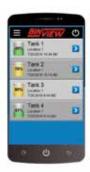

#### Tanks

- See all tanks at all locations in a single view
- Quick View button allows you to see all of your tanks at a glance
- · Dropdown arrow allows you to see more detail about each tank
- Drop & drag columns to your desired order and save the layout
- · Sort each column by tank, location, product, latest reading time, status, and percent full

#### Gateways

Phone

- View how many gateways you have, which location they are serving, the brand of gateway, the last reading time, and how many tanks are associated with the gateway
- A Details button shows more information about the gateway, including its MAC address
- Drop & drag the columns to your desired order and save the layout

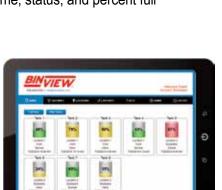

Tank detail view

Tank view on a tablet

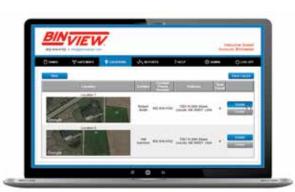

Location view on a PC

#### Locations

- Identify each location in your BinView network, its address, contact, phone number, and tank count at that address
- Clicking on the Details button provides more detailed information about each individual location
- Drop & drag the columns to your desired order and save the layout

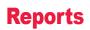

- Get historical or current data including Tank History or Current Readings
- Get the data in either a chart, table, or .csv file
- · Specific date ranges are selectable for trend monitoring

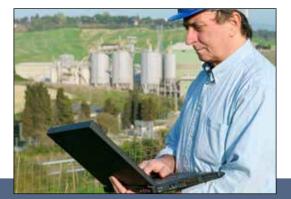

## Multiple Locations, Vessels, & Users

BinView is structured so that an account may have multiple locations and each location may have mul-

tiple gateways. Each gateway can be connected to one or more vessels, dependent on the type of gateway used. Each vessel can in turn have one or more sensors associated with it. This allows a great deal of flexibility for entities that have multiple operations over a wide geographical area. BinView is ideal for managing inventory across multiple locations. Each individual location is assigned a loca-

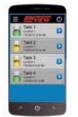

tion number and is associated with a street address, contact person, and contact phone number for the person managing BinView at the location. A google map image is also displayed of the location as well as the number of tank associated with BinView.

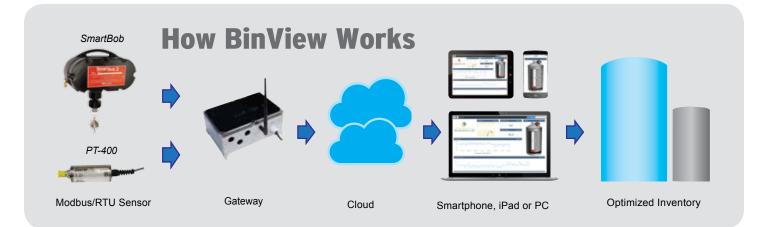

Most any sensor measuring solids or liquids using a 4-20 mA output or Modbus RTU protocol is compatible with BinView. This cloud-based web application provides data access from your SmartPhone, tablet, or PC.

### **Sensor Compatibility**

#### **Solids**

- SmartBob II
- SmartBob-TS1
- 3DLevelScanner
- NCR-80 Non-Contact Radar
- GWR-2000 Guided Wave Radar
- LL-100 Laser
- Sensors with 4-20 mA output or Modbus RTU

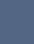

#### Liquids

- SmartSonic Ultrasonic
- SmartWave Radar
- MNU Ultrasonic
- MPE Magnetostrictive
- PT-400 Pressure
  Transducer

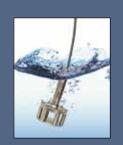

- PT-500 Submersible Pressure Transducer
- Sensors with 4-20 mA output or Modbus RTU

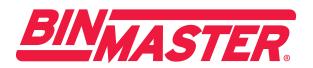

800.278.4241 | 402.434.9102 Fax: 402.434.9133 www.binmaster.com info@binmaster.com